## SQL Server

SQL Server

- 13 ISBN 9787302113355
- 10 ISBN 7302113351

出版时间:2005-7

页数:382

版权说明:本站所提供下载的PDF图书仅提供预览和简介以及在线试读,请支持正版图书。

## www.tushu000.com

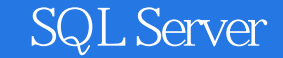

Microsoft SQL Server  $19$ Microsoft SQL Server

Transact-SQL

http://www.tupwk.com.cn/downpage/index.asp

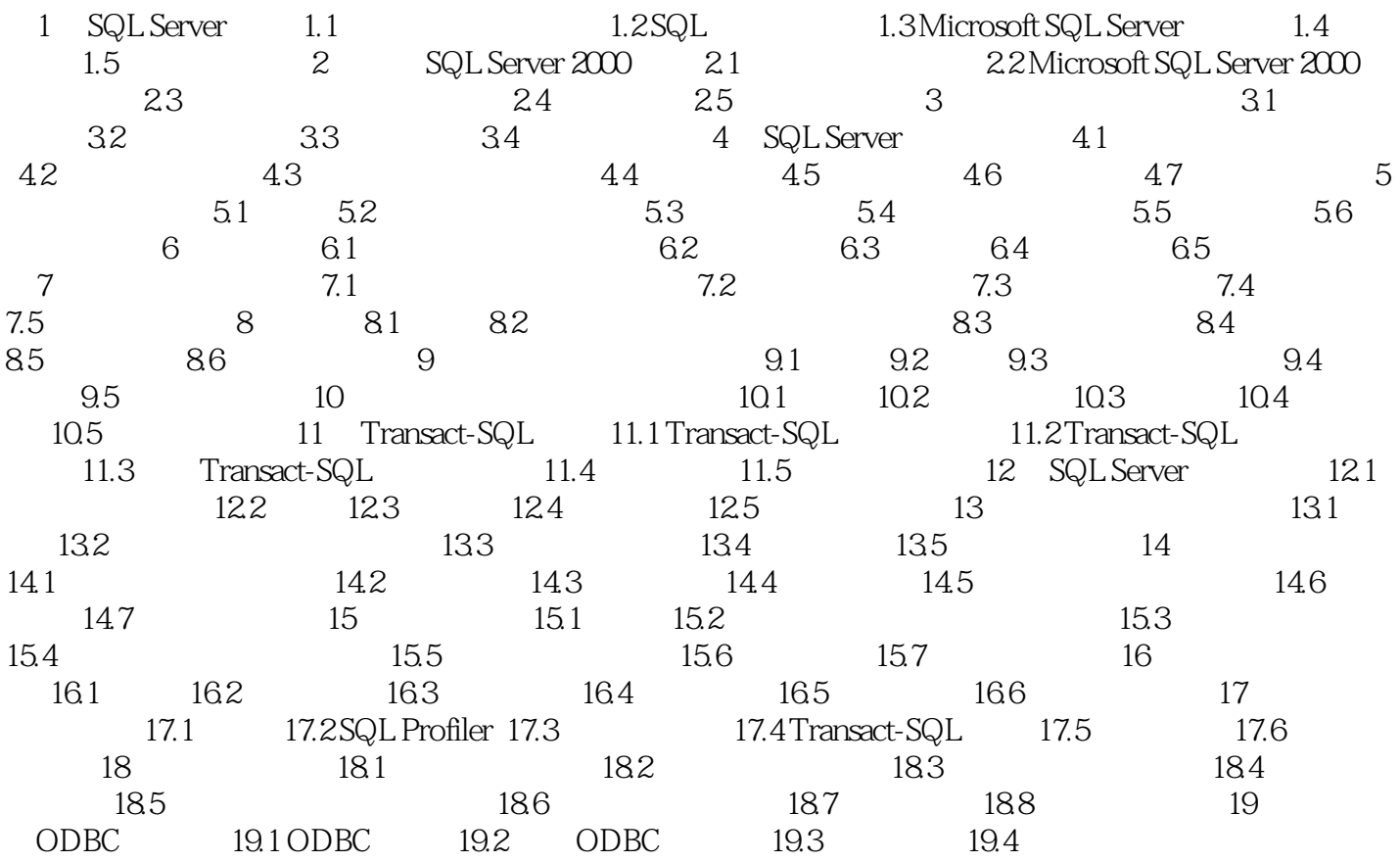

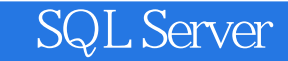

本站所提供下载的PDF图书仅提供预览和简介,请支持正版图书。

:www.tushu000.com